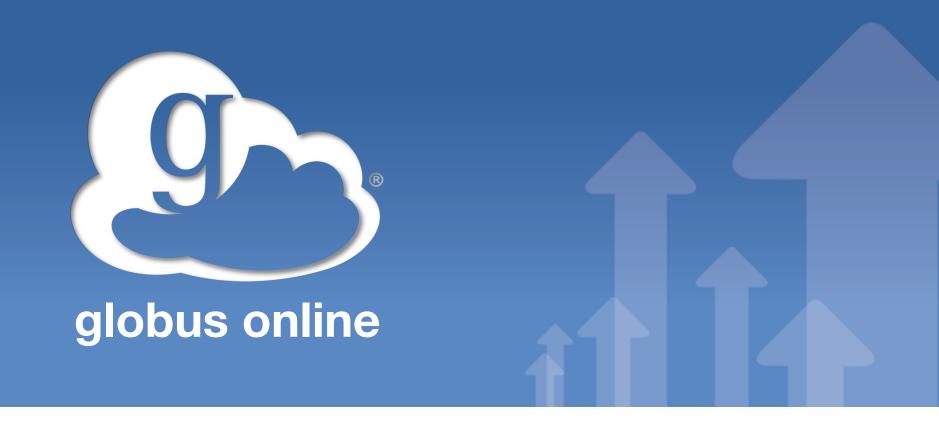

#### **Tutorial: Introduction to Globus**

#### **Steve Tuecke**

Computation Institute
University of Chicago and Argonne National Laboratory

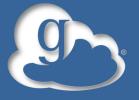

# The Challenge: Moving and Sharing Big Data *Easily*

What should be trivial...

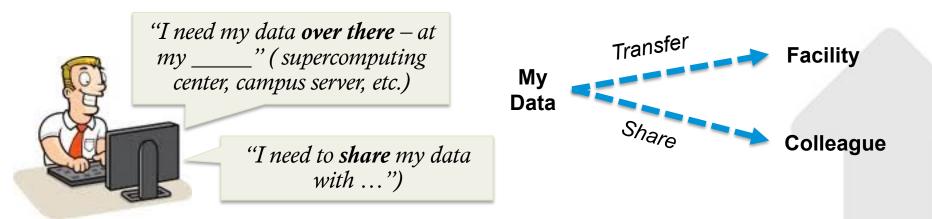

... can be tedious, time-consuming and expensive

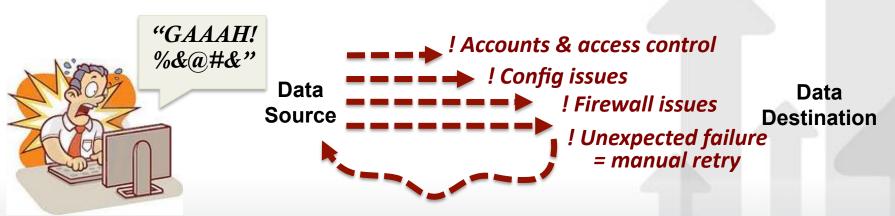

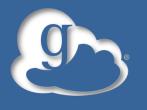

## Bandwidth Requirements

#### Bandwidth Requrements to move Y Bytes of data in Time X

Bits per Second Requirements

| Dito por occoria recquiremento |               |              |              |            |            |
|--------------------------------|---------------|--------------|--------------|------------|------------|
| 10PB                           | 25,020.0 Gbps | 3,127.5 Gbps | 1,042.5 Gbps | 148.9 Gbps | 34.7 Gbps  |
| 1PB                            | 2,502.0 Gbps  | 312.7 Gbps   | 104.2 Gbps   | 14.9 Gbps  | 3.5 Gbps   |
| 100TB                          | 244.3 Gbps    | 30.5 Gbps    | 10.2 Gbps    | 1.5 Gbps   | 339.4 Mbps |
| 10TB                           | 24.4 Gbps     | 3.1 Gbps     | 1.0 Gbps     | 145.4 Mbps | 33.9 Mbps  |
| 1TB                            | 2.4 Gbps      | 305.4 Mbps   | 101.8 Mbps   | 14.5 Mbps  | 3.4 Mbps   |
| 100GB                          | 238.6 Mbps    | 29.8 Mbps    | 9.9 Mbps     | 1.4 Mbps   | 331.4 Kbps |
| 10GB                           | 23.9 Mbps     | 3.0 Mbps     | 994.2 Kbps   | 142.0 Kbps | 33.1 Kbps  |
| 1GB                            | 2.4 Mbps      | 298.3 Kbps   | 99.4 Kbps    | 14.2 Kbps  | 3.3 Kbps   |
| 100MB                          | 233.0 Kbps    | 29.1 Kbps    | 9.7 Kbps     | 1.4 Kbps   | 0.3 Kbps   |
|                                | 1H            | 8H           | 24H          | 7Days      | 30Days     |

http://fasterdata.es.net

Use a Science DMZ to optimize http://fasterdata.es.net/science-dmz/

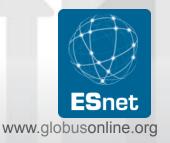

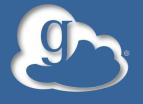

#### What is Globus Online?

#### Move, sync, share files

- Easy "fire-and-forget" transfers
- Share with any Globus user or group
- Automatic fault recovery & high performance
- Across multiple security domains
- Web, command line, and REST interfaces

#### Minimize IT costs

- Software as a Service (SaaS)
  - No client software installation
  - New features automatically available
- Consolidated support & troubleshooting
- Simple endpoint installation with Globus Connect and GridFTP
- Recommended by ALCF, ESnet, NERSC, XSEDE, Blue Waters, NCAR, many Universities www.globusonline.org

Source

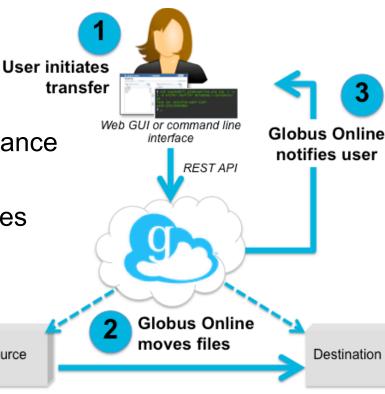

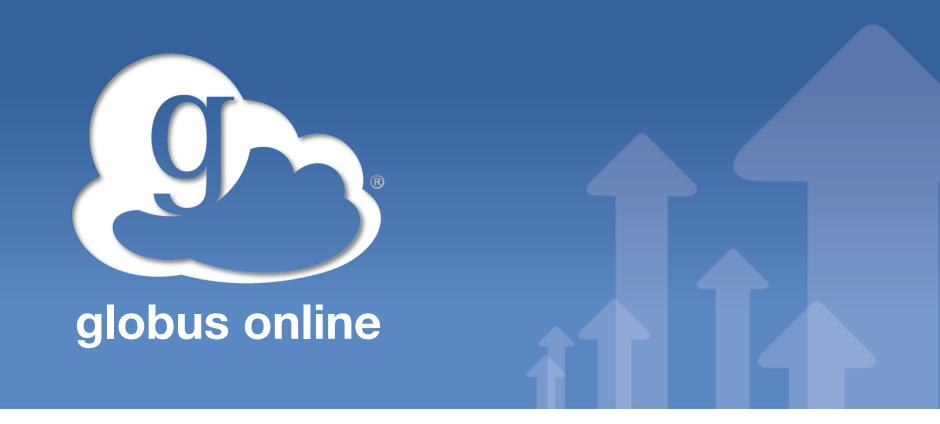

## **Globus Online Demo**

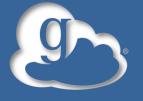

#### **For More Information**

- Visit <u>www.globusonline.org/signup</u> to:
  - Get a free account to start moving and sharing files
- Visit <u>www.globusonline.org</u> for:
  - Tutorials, FAQs, Pro Tips, Troubleshooting
  - Papers, Case Studies
- Visit <u>support.globusonline.org</u> or contact <u>support@globusonline.org</u> for:
  - Help
  - Forums
- Follow us at @globusonline on Twitter and Globus Online on Facebook